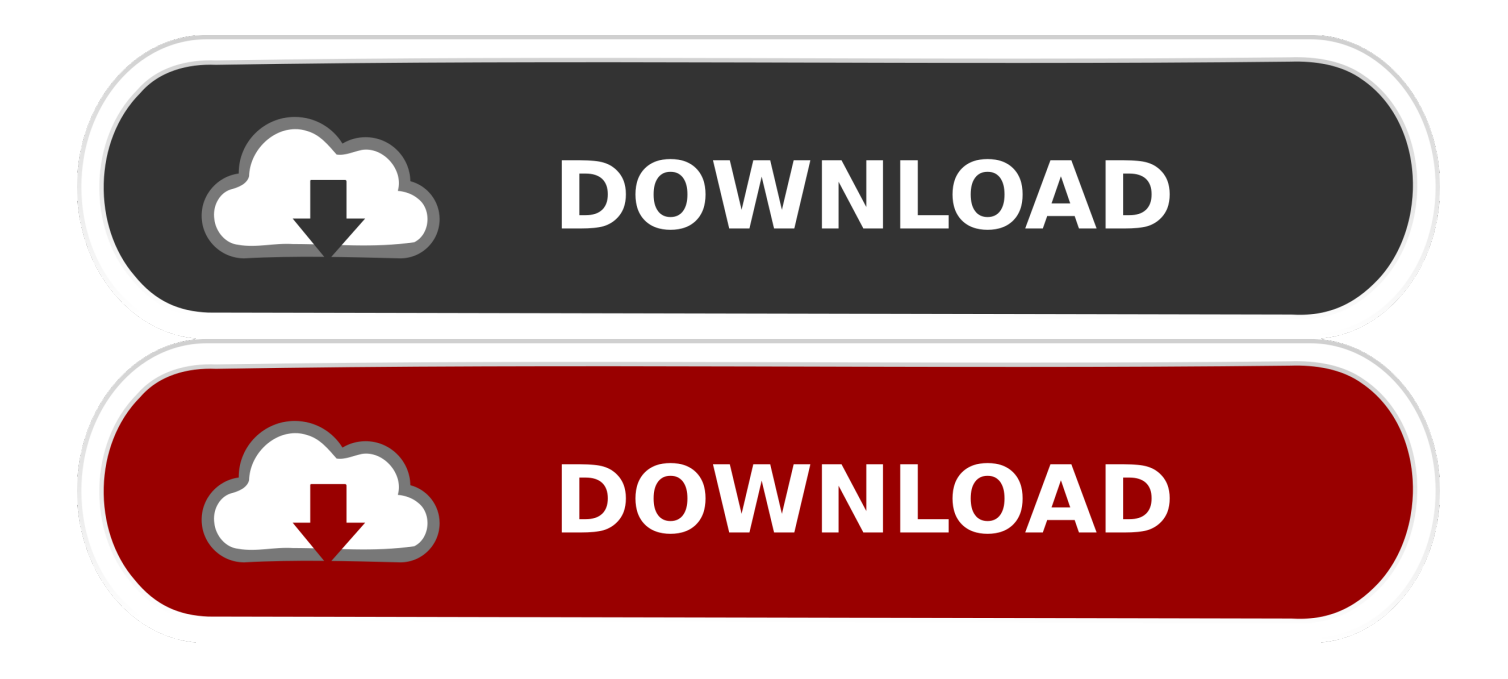

[Free API To Create Fake JSON Data For Testing](http://bytlly.com/1bofjp)

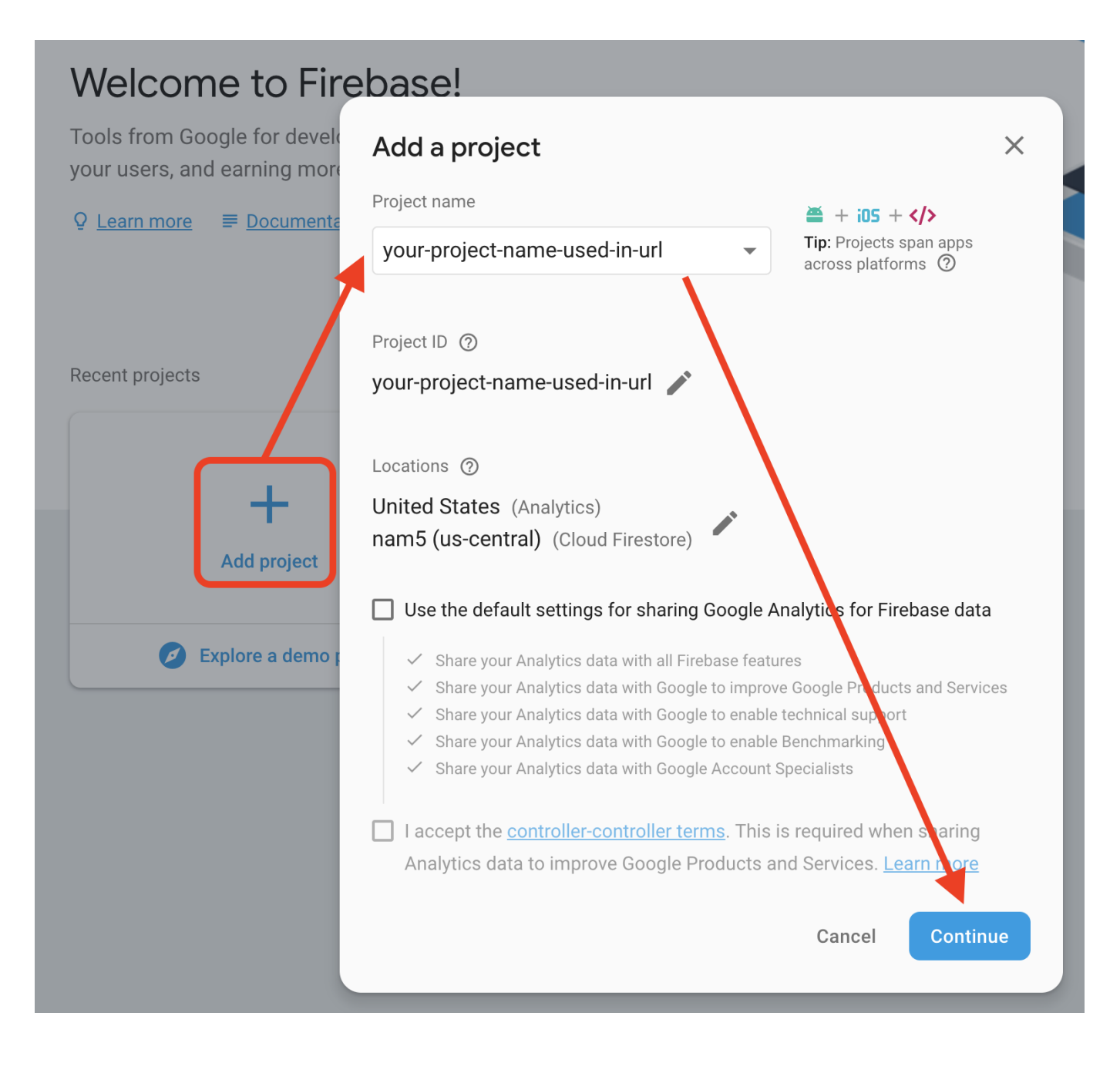

[Free API To Create Fake JSON Data For Testing](http://bytlly.com/1bofjp)

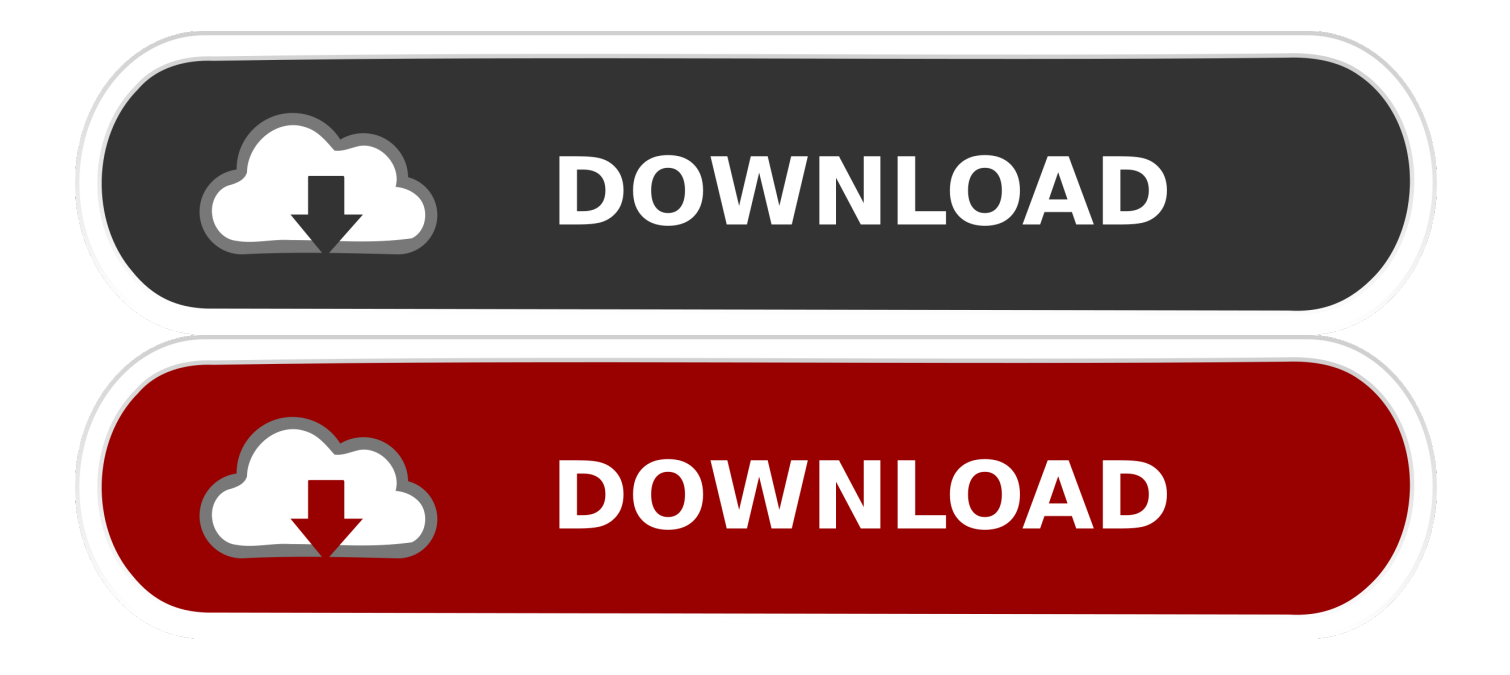

Test your front-end against a real API. Fake data. No more tedious sample data creation, we've got it covered. Real responses. Develop with real response .... Free online fake REST API service for quick testing and prototyping of web and android ... (supporting JSON and XML); Support for selectable output fields. Full search support on all fields; Proper formatting of collection data and validation errors. ... 201 : A resource was successfully created in response to a POST request.. Mockaroo lets you generate up to 1,000 rows of realistic test data in CSV, JSON, SQL, and Excel formats. Download data using your browser or sign in and create your own Mock APIs. Need more data? Plans start at just \$50/year.. Want to learn how to generate dummy API data and Mocking your REST API? Check out our ... Advanced Dummy Mock API Data Definition, Guide & Testing. Learn how ... Typically, response formats are JSON or XML, so you'll need to be familiar with the syntax. Your text file ... Products. Design StudioFree DocsEnterprise.. The Dummy Rest API with demo.we are providing free online REST API that you can use whenever you need some fake data. ... Thease are Fake Online REST API for Testing and Prototyping of sample ... 3, /create, POST, JSON, http://dummy.restapiexample.com/api/v1/create, Create new record in database, Details.. Example results in tutorials; Mock API server responses; API references and other documentation; Input for integration tests; Replies to support .... The fastest easy free online mock Rest API for creating and testing your projects ... COPY. https://apingweb.com/api/rest/student/create. Create new data. JSON.. Data, Mocking, Rest, JSON, API, Frontend, Backend, Fake, Testing ... Just create your dummy data and store it within the file system of your .... JSON Server is a simple project that helps you to setup a REST API with CRUD operations very fast. ... library, Faker.js, to generate fake data for the REST API which is exposed by using JSON server. ... Testing API Endpoints With POSTman.. In this post, we will talk about one type of mock data, JSON objects. JSON is a ... The JSONPlaceholder is a free online REST API service.. Browse 28+ Free Public APIs for Developers APIs available on RapidAPI.com. ... place to start exploring APIs that are free to test, specifically updated for 2019. ... Outputting travel data to social network applications such as Facebook and LinkedIn. 0.6 ... chucknorris.io is a free JSON API for hand curated Chuck Norris facts.. Mocky. Mock your HTTP responses to test your REST API ... HTTP/1.1 200 OK < Content-Type: application/json; charset=UTF-8 { "hello": "world" }. ×. You can .... Created with